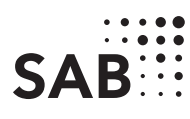

## Anlage 1 – Betriebswirtschaftliche Angaben zur Abwasserbeseitigung bei Beantragung von Darlehen für Maßnahmen nach der RL SWW/2016

(wird vom öffentlichen Aufgabenträger/Zuwendungsempfänger ausgefüllt)

Name des Aufgabenträgers

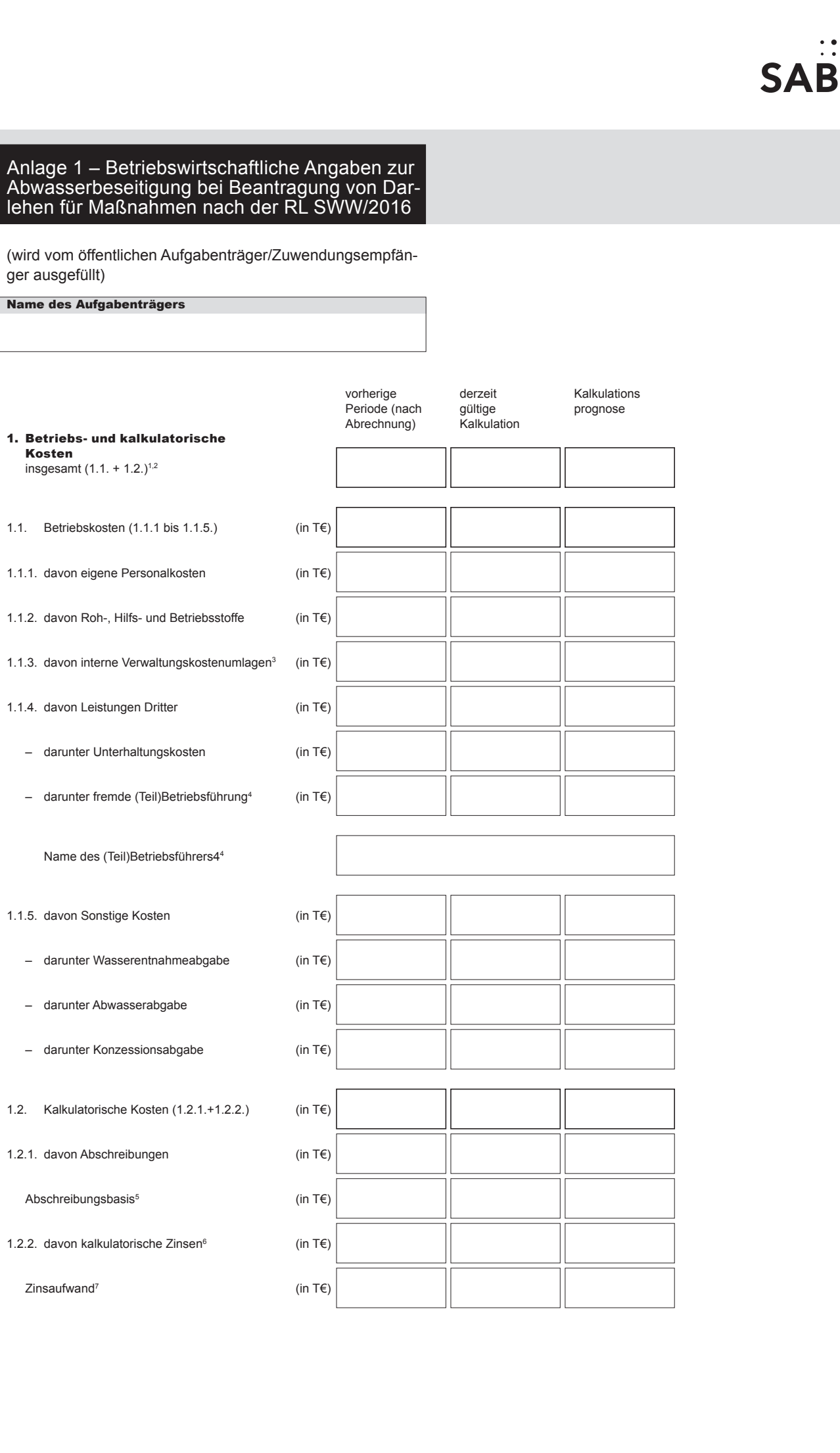

## SAB 61317-1 Seite 1 von 2 SAB 61317-1 Seite 1 von 2 06/18 - Government

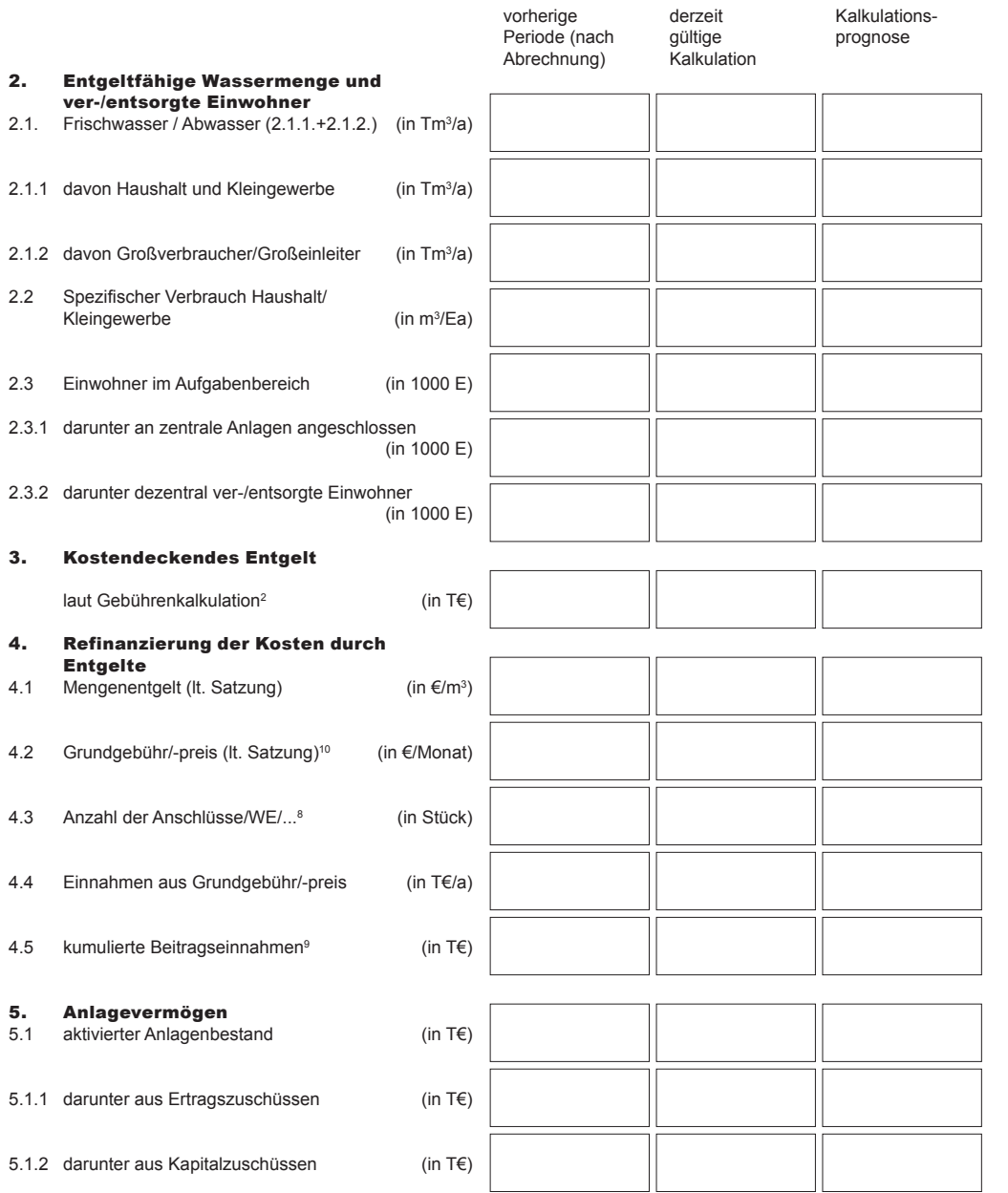

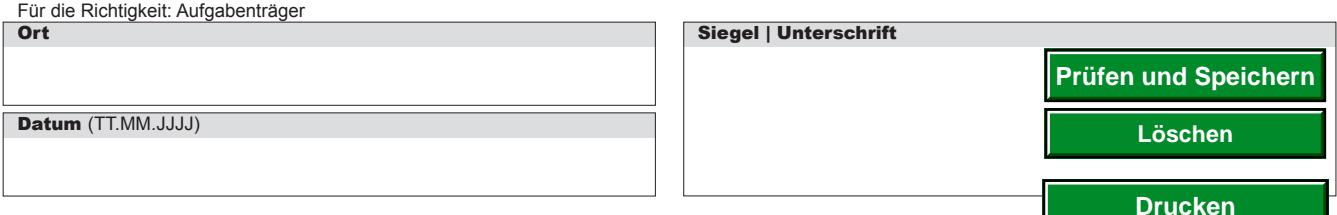

<sup>1</sup> Es soll die Situation des Aufgabenträgers in der vorhergehenden und laufenden Kalkulationsperiode erkennbar werden. Soweit das zur Förderung vorgesehene Vorhaben in der laufenden Kalkulation nicht berücksichtigt ist, ist auch die künftige Kalkulationsperiode (Kalkulationsprognose) darzustellen. Die Spalten verstehen sich als Jahresdurchschnitt für die Kalkulationsperiode. Für die Abwasserbeseitigung ist dieses Formblatt für die einzelnen Teilleistungen wie Vollentsorgung (Schmutzwasser und Niederschlagswasser) und Teilentsorgung (nur Schmutzwasser) jeweils gesondert auszufüllen. Es sind nur Kosten einzutragen, die für die entgeltfähige Frischwasser-/Schmutzwassermenge relevant sind. Nicht entgeltfähige Kosten, wie zum Beispiel für Wasserlieferungen an Dritte, Straßenentwässerungskosten, Kosten für Hausanschlüsse, sonstige Leistungen für Dritte, Verwaltungs- und (Teil)Betriebsführungskosten für Dritte sind durch gleich hohe Einnahmen zu decken und hier nicht von Belang.

- 2 Soweit zutreffend, sind die Kosten inklusive MWSt. anzugeben.<br>2 Apteiling Verwelt ungekonten der Compineden bei Degipbetish.
- <sup>3</sup> Anteilige Verwaltungskosten der Gemeinden bei Regiebetrieb, anteilige Umlage bei ZV/Eigenbetrieb/Gesellschaften für die jeweilige Sparte aus den gesamten gemeinsamen Verwaltungskosten. Postanschrift: 01054 Dresden, Telefon 0351 4910-0, Telefax 0351 4910-4000 **USt-ID: DE179593934** Internet: www.sab.sachsen.de/<br>
Postanschiff in Conduct Content Content Content Content Content Content Content Content Conte
	- 4 Wenn nicht zutreffend "Teil" streichen.<br>5 Ditte eintregen AUK für Abenbreibung
	- <sup>5</sup> Bitte eintragen AHK für Abschreibung von den Anschaffungs- und Herstellungskosten oder WZB für Abschreibung von den Wiederbeschaffungszeitwerten.
	- <sup>6</sup> Sofern an Stelle der kalkulatorischen Verzinsung die Verzinsung nach § 12 Abs. 4 SächsKAG vorgenommen wird, ist dieser Wert einzutragen.
	- 7 Tatsächlicher Zinsaufwand für Darlehen
	- <sup>8</sup> Bezugsgröße für die Grundgebühr
	- <sup>9</sup> Alle bis zum Ende der jeweiligen Kalkulationsperiode tatsächlich eingenommenen bzw. im Prognosezeitraum geplanten Beitragseinnahmen.
	- <sup>10</sup> Angeben zum Beispiel: "pro (Haus-)anschluß", "pro WE" (Wohnungseinheit) bzw. andere Art der Grundgebühr/-preis Ea = Einwohner und Jahr

Sächsische Aufbaubank – Förderbank – Pirnaische Straße 9, 01069 Dresden Sitz: Leipzig SWIFT/BIC: SABDDE81XXX Gläubiger-ID: DE42ZZZ00000034715<br>Postanschrift: 01054 Dresden, Telefon 0351 4910-0, Telefax 0351 4910-4000 USt-ID